## **Geometry**

When entering your geometry (the time must be before the first time of the data file you are uploading), be sure to use the *Unstacked* Orientation.

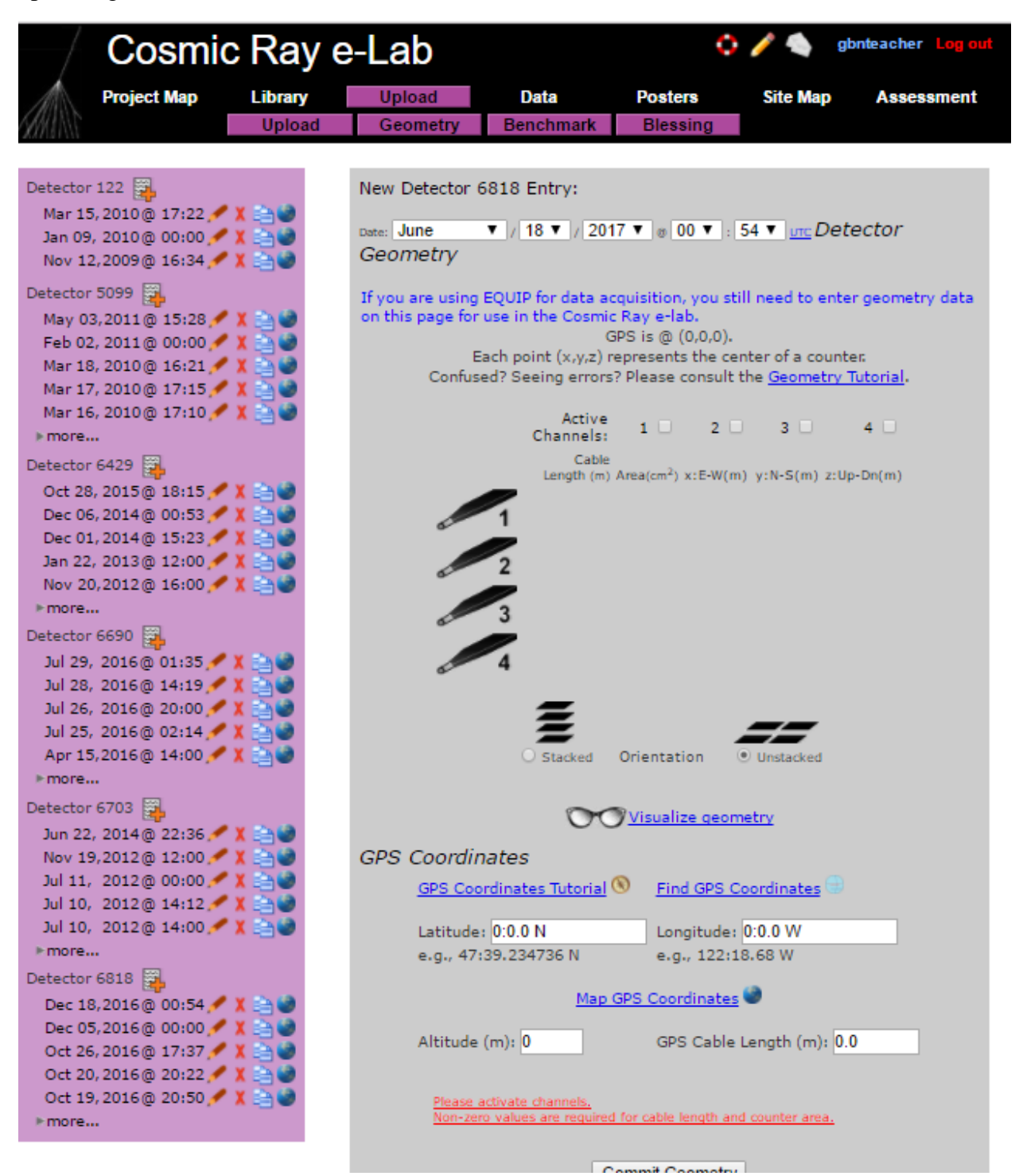